### **Automaten und künstliche Intelligenz**

## **Einheit: Maschinelles Lernen mit neuronalen Netzen**

Wiebke Arps

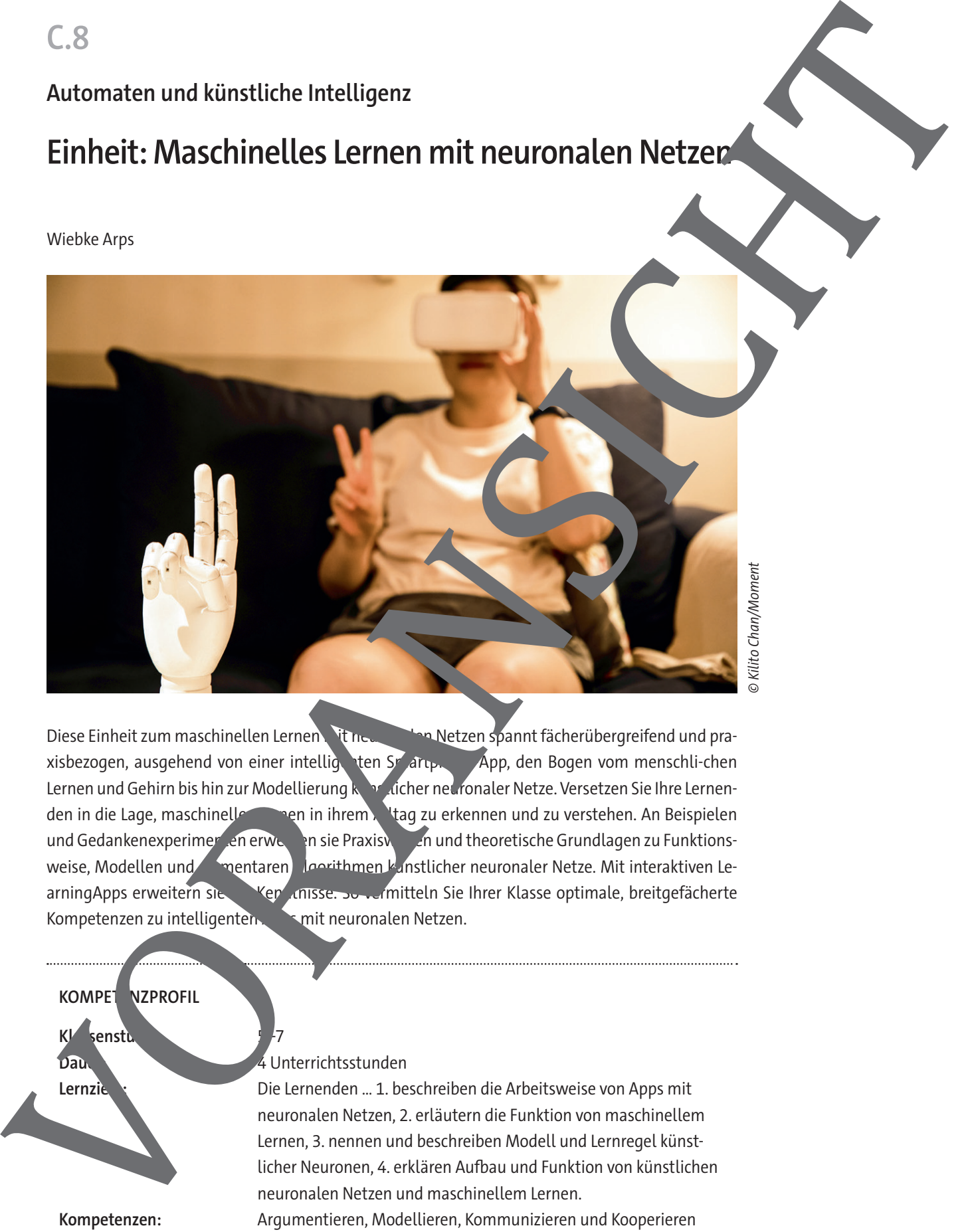

© Kilito Chan/Moment

Diese Einheit zum maschinellen Lernen mit neuronalen Netzen spannt fächerübergreifend und praxisbezogen, ausgehend von einer intelligenten Smartphone-App, den Bogen vom menschli-chen Lernen und Gehirn bis hin zur Modellierung künstlicher neuronaler Netze. Versetzen Sie Ihre Lernenden in die Lage, maschinelle Leren in ihrem Alltag zu erkennen und zu verstehen. An Beispielen und Gedankenexperimenten erwerben sie Praxiswissen und theoretische Grundlagen zu Funktionsweise, Modellen und einentaren Leerithmen künstlicher neuronaler Netze. Mit interaktiven LearningApps erweitern sie die Kenntnisse. So vermitteln Sie Ihrer Klasse optimale, breitgefächerte Kompetenzen zu intelligenten. Appril neuronalen Netzen.

#### **KOMPET NZPROFIL**

K<sub>l</sub> senst **Dauer:** 4 Unterrichtsstunden

Lernziele: Die Lernenden ... 1. beschreiben die Arbeitsweise von Apps mit

neuronalen Netzen, 2. erläutern die Funktion von maschinellem Lernen, 3. nennen und beschreiben Modell und Lernregel künstlicher Neuronen, 4. erklären Aufbau und Funktion von künstlichen neuronalen Netzen und maschinellem Lernen. **Kompetenzen:** Argumentieren, Modellieren, Kommunizieren und Kooperieren **Themenbereiche:** künstliche Intelligenz, Lernen, Neuronen, künstliche neuronale Netze

### **Auf einen Blick**

### **Benötigte Materialien**

□ Laptop/PC/Tablet/Smartphone mit Internetzugang

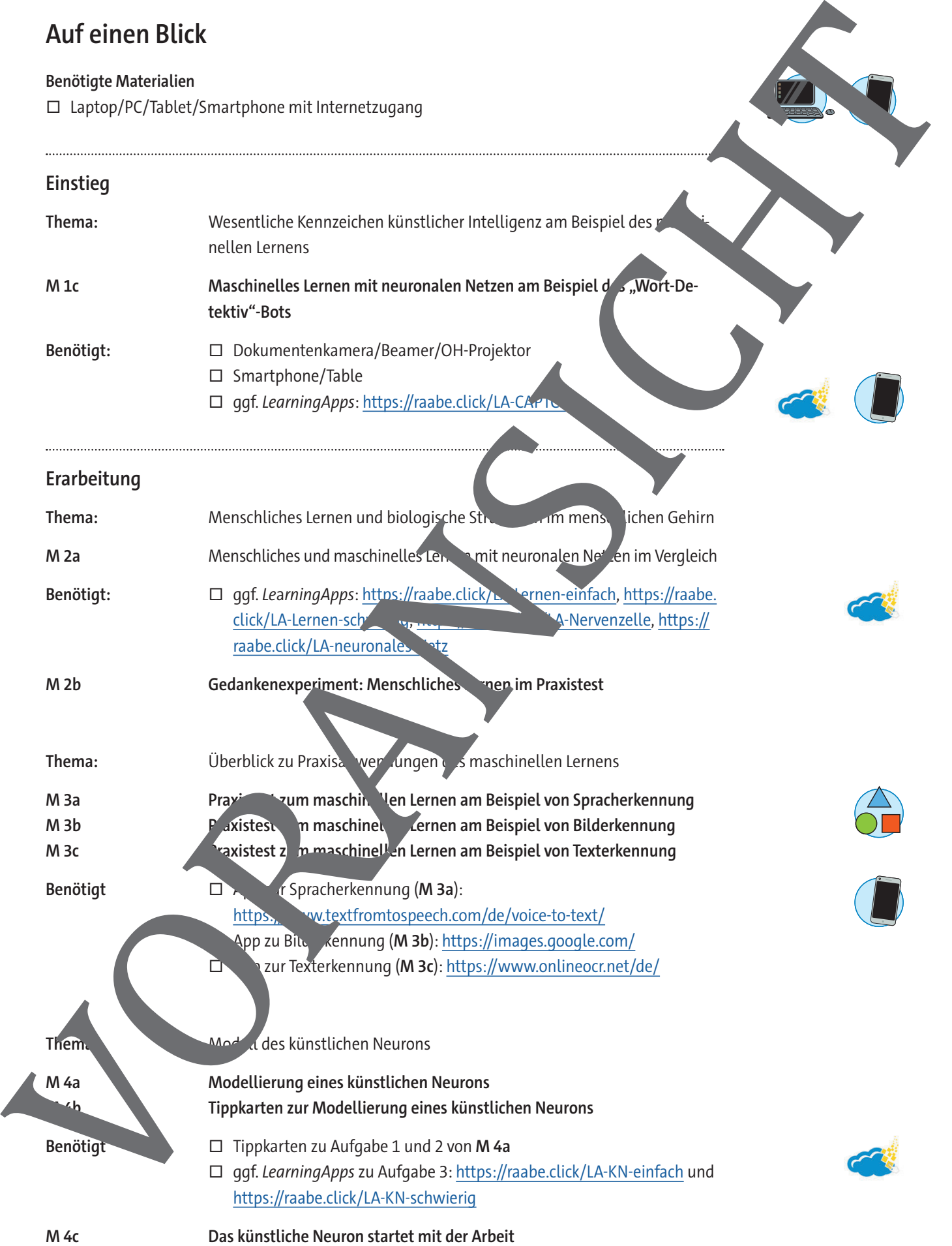

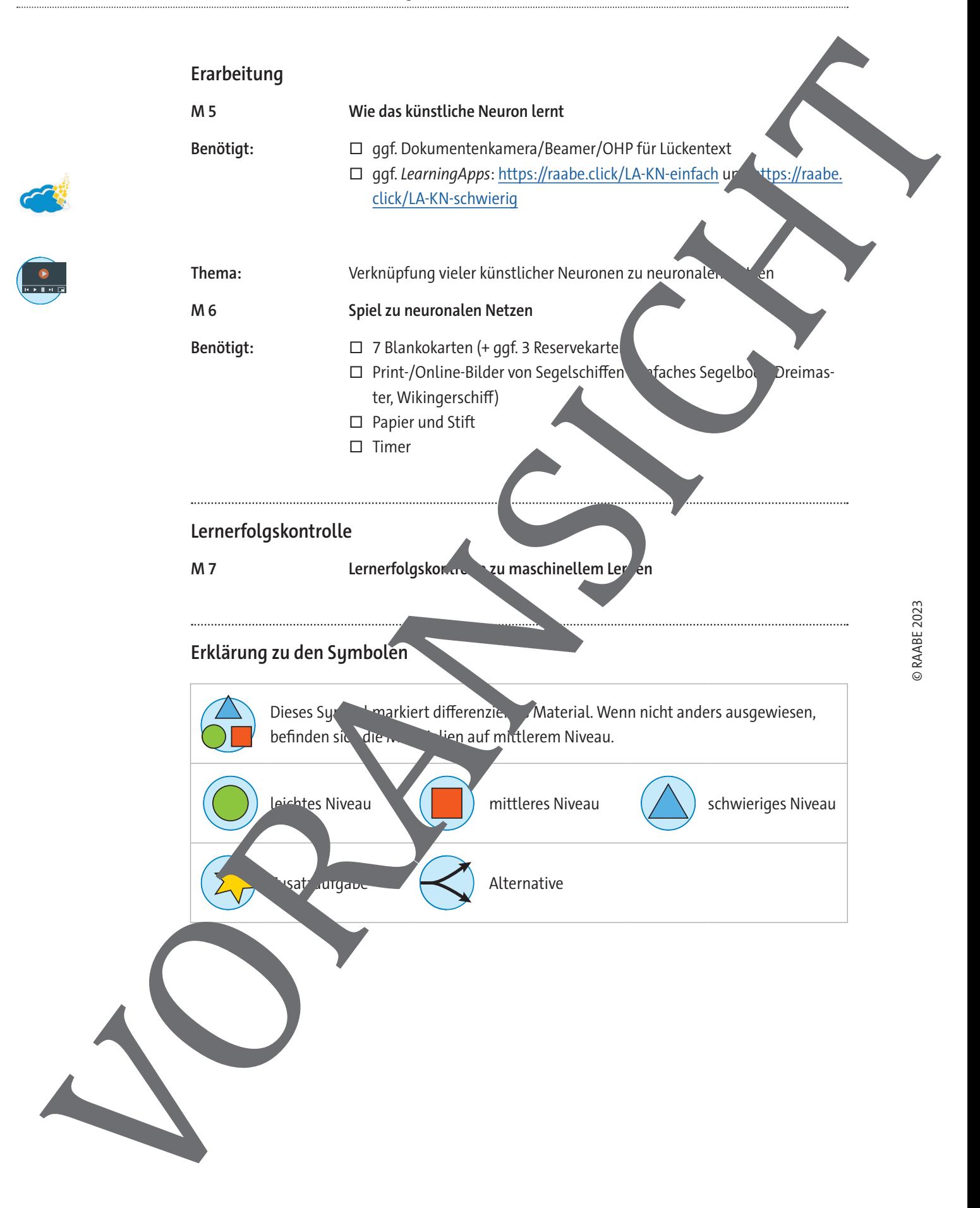

**M 1c**

### **Maschinelles Lernen mit neuronalen Netzen am Beispiel des "Wort-Detektiv"-Bots**

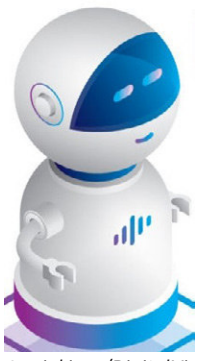

© miakievy/DigitalVi-

"Hallo, ich bin der "Wort-Detektiv"-Bot aus deinem Smartphone. Ich gehöre zu der Teilfamilie des maschinellen Lernens mit einfachen, neuronalen Netzen. Meine Familie und ich nehmen euch Menschen sehr viel Arbeit ab. In vereinfachter Form ahmen wir dabei Aufbau und Funktion eures menschlichen Gehirns nach. Das maschinelle Lernen mit neuronalen Netzen ist deshalb ein bedeutendes Teilgebiet der künstlichen Intelligenz (kurz KI; Englisch artificial intelligence, AI). Wichtige Eigenschaften von mir und meiner amilie sind die Fähigkeit aus eingegebenen Daten selbstständig zu lernen, ohne speziell dafür programmiert werden zu müssen. Außerdem können wir einfache Aufgaben selbsttätig lösen und uns immer besser an unsere Aufgaben an angasen, wir lernen dazu. Wir können Vorhersagen machen und in dem Rahmen

dungen treffen. In meinem Fall bedeutet das, dass ich vorhersagen kann, welches Wort du eintippen willst, sobald du mit der Eingabe startest. Außerdem korrigiere in sich getippte Wörter automatisch. Wenn du eine falsche Schreibweise unbedingt beibehalten willst, unterstreichten dir das Wort zumindest und Substantive schreibe ich selbstverständlich groß."

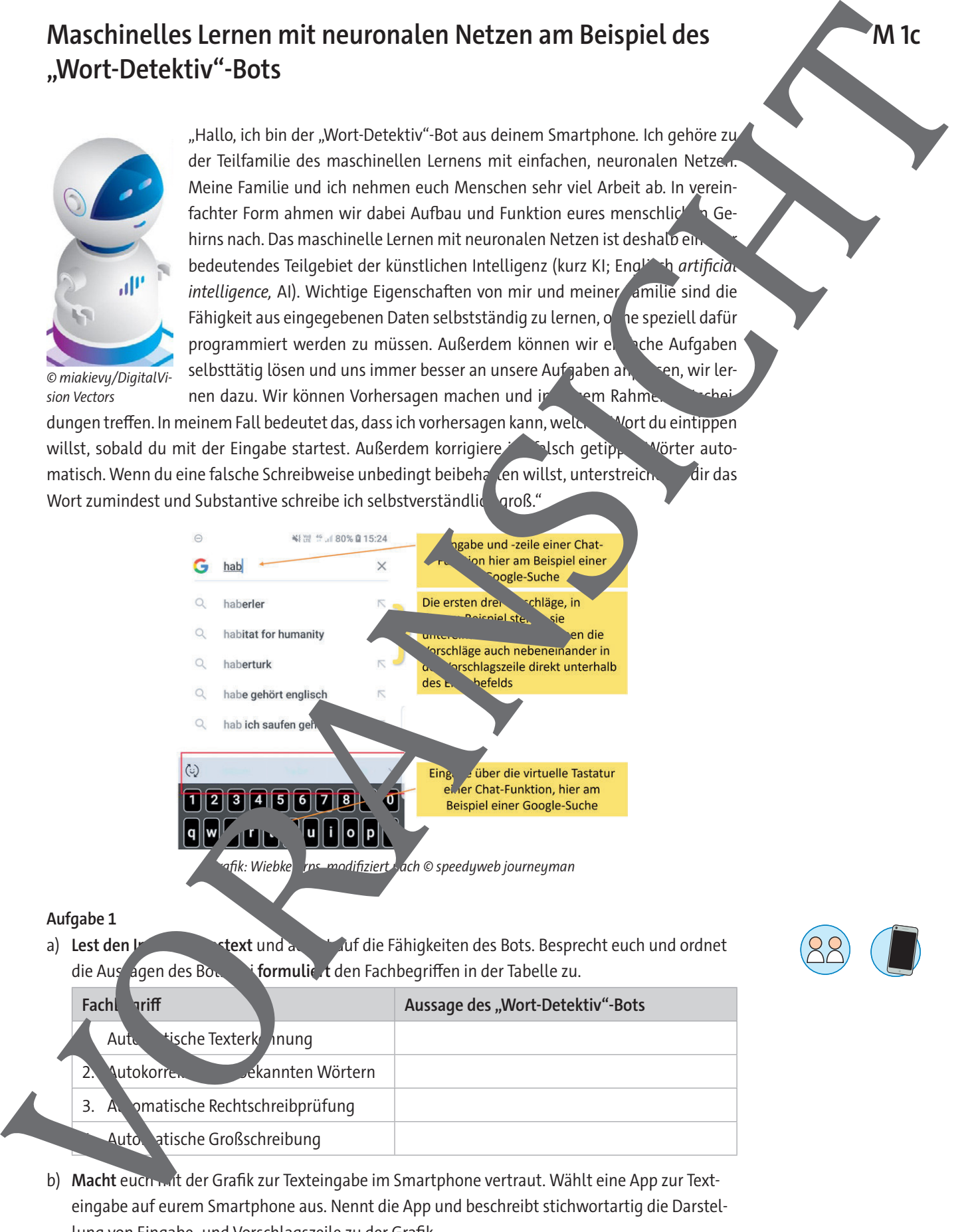

#### **Aufgabe 1**

a) **Lest den Informations des Fähigkeiten des Bots. Besprecht euch und ordnet** die Aussagen des Bots formuliert den Fachbegriffen in der Tabelle zu.

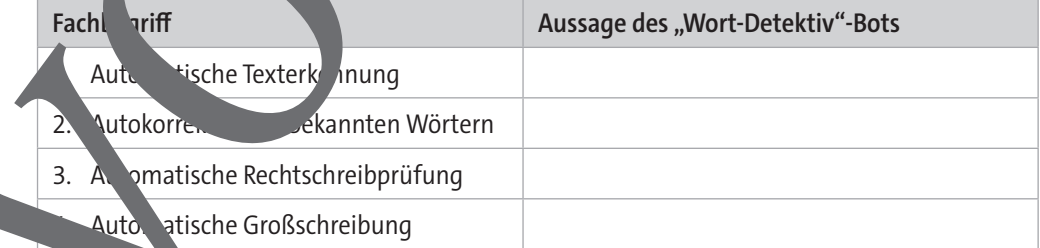

b) **Macht** euch mit der Grafik zur Texteingabe im Smartphone vertraut. Wählt eine App zur Texteingabe auf eurem Smartphone aus. Nennt die App und beschreibt stichwortartig die Darstellung von Eingabe- und Vorschlagszeile zu der Grafik.

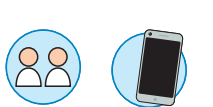

## **Gedankenexperiment: Menschliches Lernen im Praxistest**

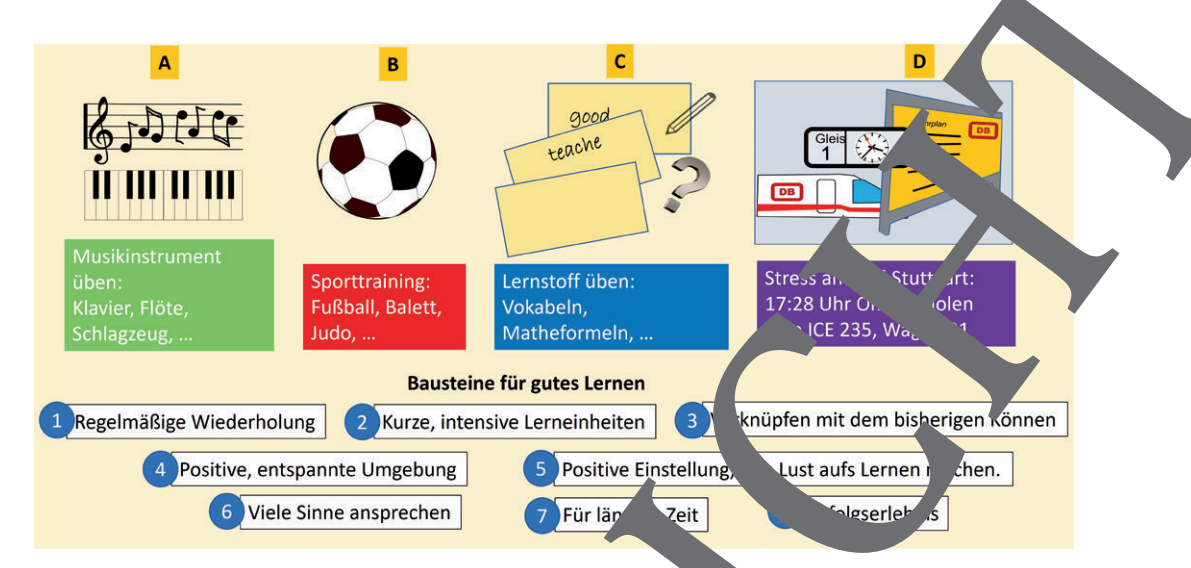

Grafik: Wiebke Arps

#### **Aufgabe 1**

- a) **Denke** dich in eine konkrete Lernsituation aus den Beispielen A<sup>nd</sup> hinein.
- b) **Fülle** die Tabelle unten für deine aus an wählte Lernsituation aus and beantworte die Fragen möglichst genau.
- c) Nenne in Stichworten Möglichkeiten, wie du der Deternsituation für mehr Lernerfolg verbessern könntest. Denke an Begriffe aus der obigen Aung, die du nicht berücksichtigt hast.

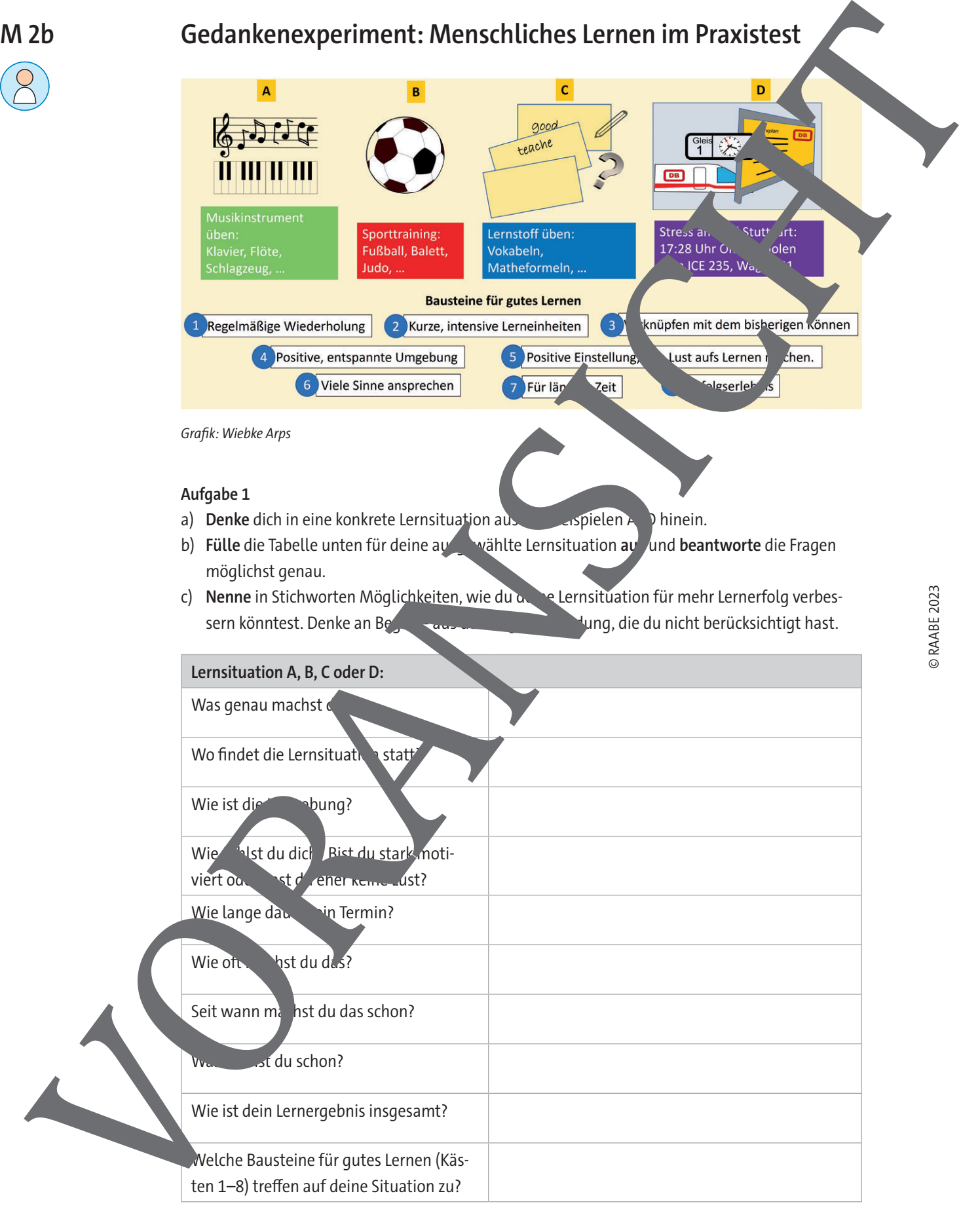

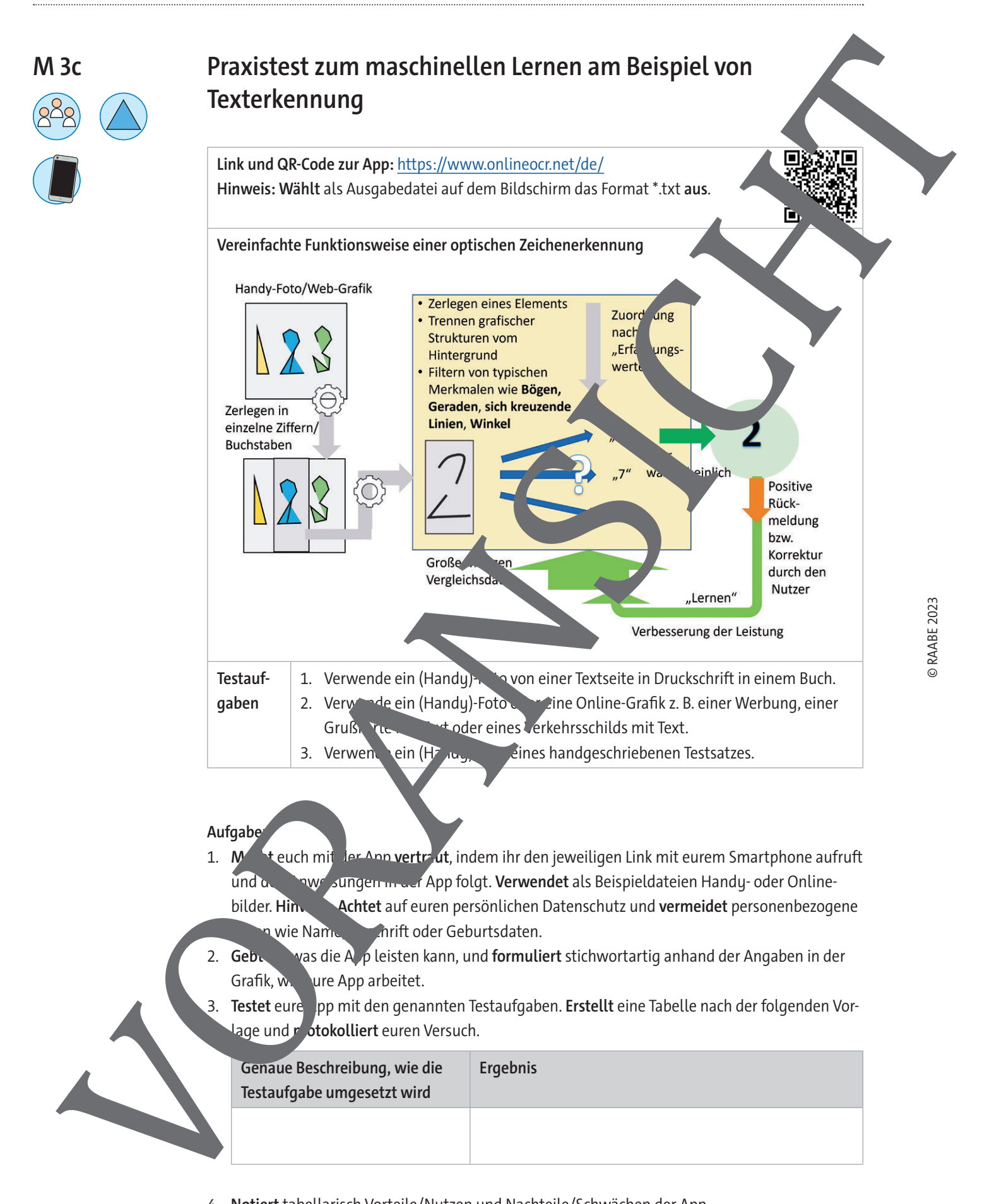

#### **Aufgabe**

- 1. Macht euch mit der App vertraut, indem ihr den jeweiligen Link mit eurem Smartphone aufruft und den Anweisungen in der App folgt. **Verwendet** als Beispieldateien Handy- oder Onlinebilder. Hinweis-Achtet auf euren persönlichen Datenschutz und vermeidet personenbezogene n wie Name, Anrift oder Geburtsdaten.
- 2. **Gebt an** was die A<sub>n</sub>, leisten kann, und **formuliert** stichwortartig anhand der Angaben in der Grafik, wie eure App arbeitet.
- 3. Testet eure pp mit den genannten Testaufgaben. Erstellt eine Tabelle nach der folgenden Vorlage und **r<sup>otokolliert</mark>** euren Versuch.</sup>

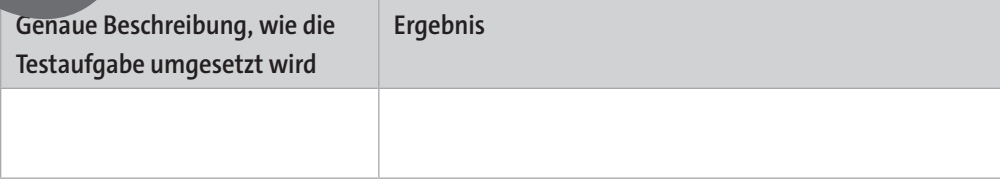

4. **Notiert** tabellarisch Vorteile/Nutzen und Nachteile/Schwächen der App.

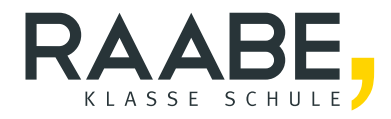

# **Sie wollen mehr für Ihr Fach?**  Bekommen Sie: Ganz einfach zum Download **im RAABE Webshop.**

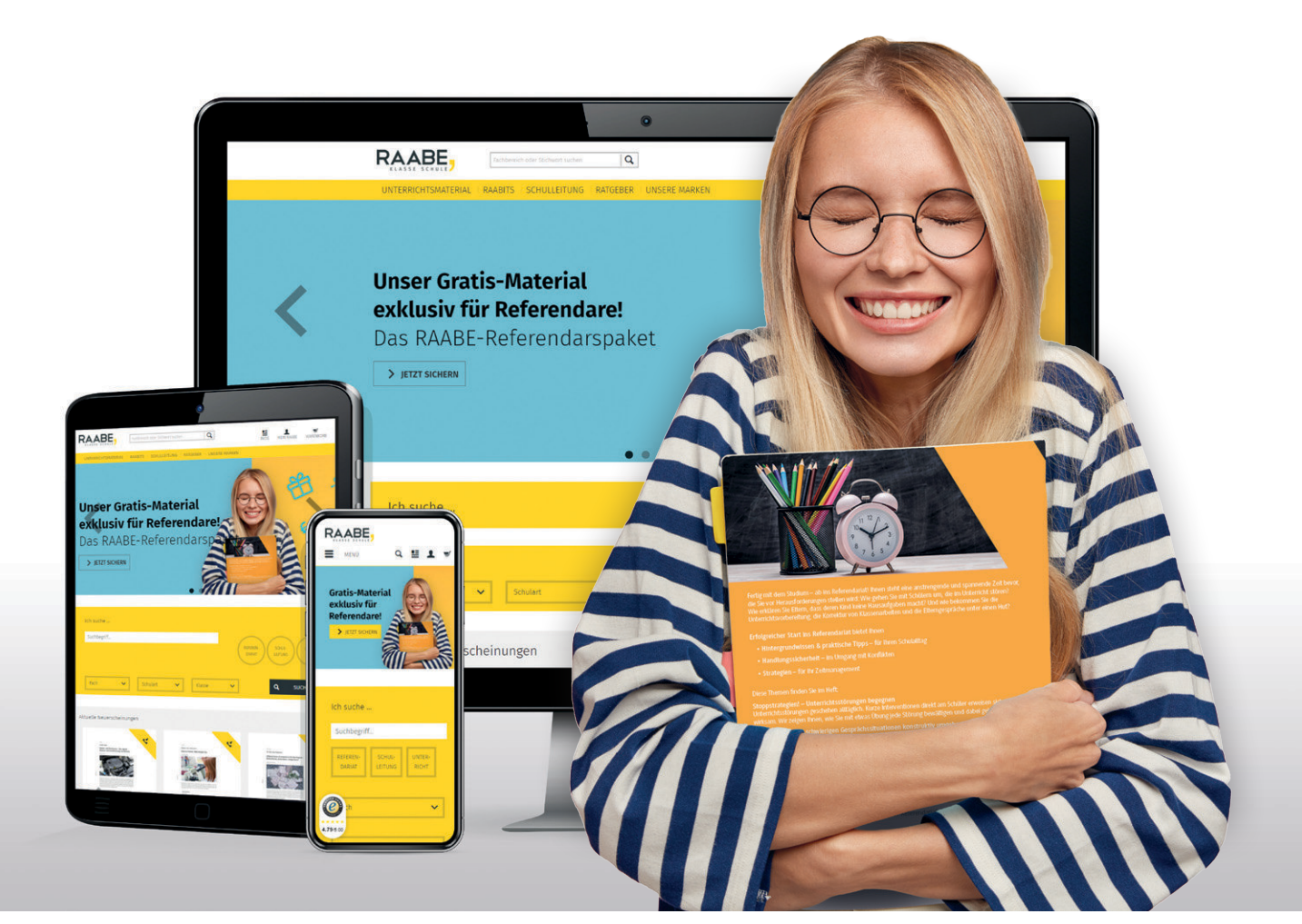

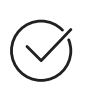

**Über 5.000 Unterrichtseinheiten** sofort zum Download verfügbar

**Webinare und Videos**  für Ihre fachliche und persönliche Weiterbildung

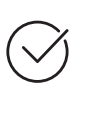

**Attraktive Vergünstigungen** für Referendar:innen mit bis zu 15% Rabatt

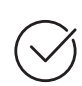

**Käuferschutz**  mit Trusted Shops

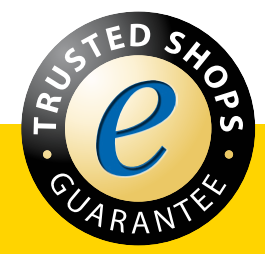

Jetzt entdecken: **[www.raabe.de](http://www.raabe.de)**